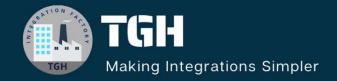

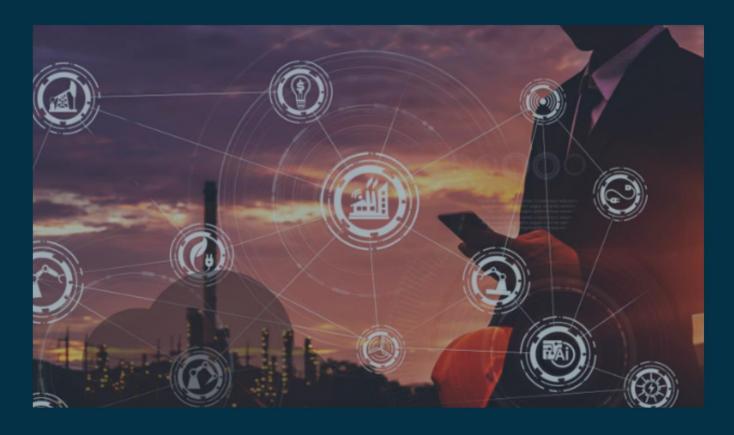

# Flow Control and Scope Operations in DataWeave

Author Anshul Singh

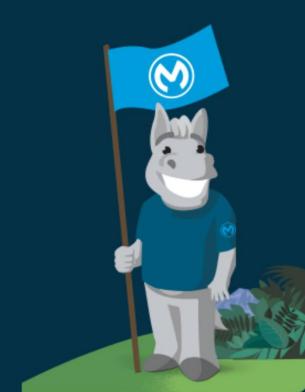

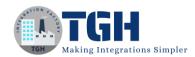

#### Contents

| Introduction |    |
|--------------|----|
| do           | 2  |
| if else      |    |
| else if      |    |
| Reference    | 11 |

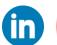

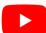

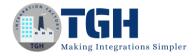

# Introduction

You can use the following operators within any DataWeave expression:

```
o do
o if else
o else if
```

## do

A "do" statement allows you to create a specific area where you can declare and use new variables, functions, annotations, or namespaces. It is structured like a map, with a header and a body separated by ---. The header is where you define all the things you want to declare, and the body represents the result of the expression.

This example uses do to return the string "DataWeave" when myfun() is called from the main body of the script.

#### **DataWeave Script:**

```
%dw 2.0
output application/json
fun myfun() = do {
    var name = "DataWeave"
    ---
    name
}
---
{ result: myfun() }
```

This example uses do to return the string "DataWeave" when the variable myVar is referenced from the main body of the script.

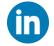

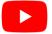

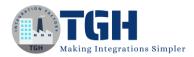

#### **DataWeave Script:**

```
%dw 2.0

output application/json

var myVar = do {
    var name = "DataWeave"
    ---
    name
}
---
{ result: myVar }
```

Both scripts produce this output:

#### **Output:**

```
{
   "result": "DataWeave"
}
```

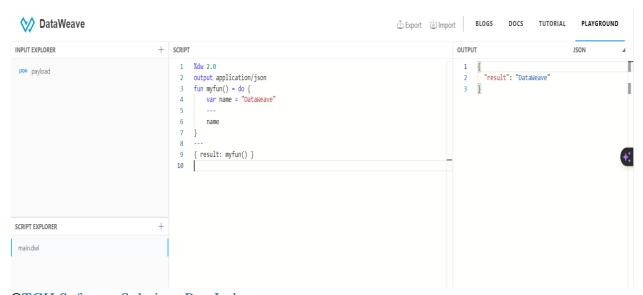

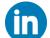

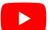

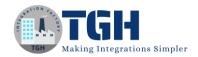

# if else

An "if" statement checks whether a condition is true or false. If the condition is true, it executes the code inside the "if" block. If the condition is false, it executes the code inside the "else" block. Each "if" statement must have a corresponding "else" statement.

Here's an example that uses the input { country : "FRANCE" }, defined as the variable "myVar" in the header:

#### **DataWeave Script:**

#### **Output:**

```
{
  "currency": "EUR"
}
```

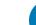

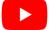

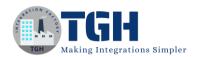

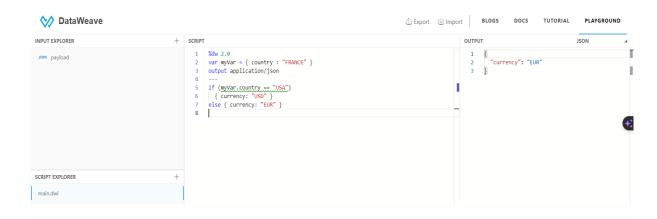

You can use the if-else construct with various types of conditions that result in true or false. This includes mathematical, logical, equality, and relational statements. The condition can be applied to any valid input.

The following DataWeave script applies if-else statements to the outcome of certain conditional statements:

- O A mathematical operation in ex1. The if else statement returns the Boolean value true if the operation 1 + 1 == 55 is true and false if not.
- An equality operation in ex2

  The if else statement returns 1 if the value of the specified index is 1 or a string if the value is not 1.
- O An isEmpty function in ex3

  The if else statement returns the string "ID is empty" or "ID is not empty" depending on whether aRecord.bookId contains a value.
- O A mapping in ex4 that iterates over firstInput

  The if else statement returns the value of the bookId as a Number if the value is equal to 101. It returns the specified string if the value is not equal to 101.

### **DataWeave Script:**

```
%dw 2.0
var aRecord =
```

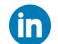

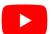

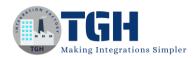

```
[
    "bookId":"101",
    "title": "world history",
    "price":"19.99"
 ]
output application/xml
{ examples:
        {
           ex1 : if (1 + 1 == 55) true
                 else false,
           ex2 : if ([1,2,3,4][1] == 1) 1
                 else "value of index 1 is not 1",
           ex3 : if (isEmpty(aRecord.bookId)) "ID is empty"
                  else "ID is not empty",
```

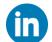

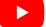

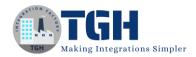

```
ex4 : aRecord.bookId map (idValue) ->
    if (idValue as Number == 101) idValue as Number
    else "not 101"
}
```

#### **Output:**

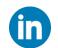

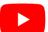

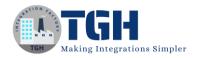

```
♦ DataWeave
                                                                                                                                                                                        INPUT EXPLORER
                                                                                                                                                                                                                                                                             XML
                                                                            SCRIPT
                                                                                                                                                                                                                     OUTPUT
                                                                                                                                                                                                                            <?xml version='1.0' encoding='UTF-8'?>
                                                                                                                                                                                                                               <ex1>talse
<ex2>value of index 1 is not 1</ex2>
                                                                                            "bookId":"101",
"title":"world history",
"price":"19.99"
                                                                                                                                                                                                                                  <ex3>ID is not empty</ex3>
                                                                                                                                                                                                                              </examples>
                                                                                      output application/xml
                                                                              10
11
12
                                                                                      { examples:
                                                                                                ex1 : if (1 + 1 == 55) true
                                                                                          ex1 : if (i + i == 55) true

| else false,

ex2 : if ([1,2,3,4][i] == 1) 1

| else "value of index 1 is not 1",

ex3 : if (isEmpty(aRecord.bookId)) "ID is empty"

| else "ID is not empty",
                                                                              13
14
15
16
17
18
19
20
21
22
SCRIPT EXPLORER
main.dwl
                                                                                                ex4 : aRecord.bookId map (idValue) ->
if (idValue as Number == 101) idValue as Number
else "not 101"
```

# else if

In this example, the "if-else" construct is used to chain multiple "else if" expressions together. The input variable "myVar" is defined as { country: "UK" }. This structure allows for conditional checks on the value of the "country" field. If the condition matches the value "USA," a specific code block is executed. If none of the conditions are met, the code in the final "else" block is executed.

#### **DataWeave Script:**

#### **Output**

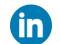

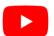

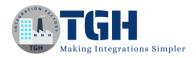

```
{
  "currency": "GBP"
}
```

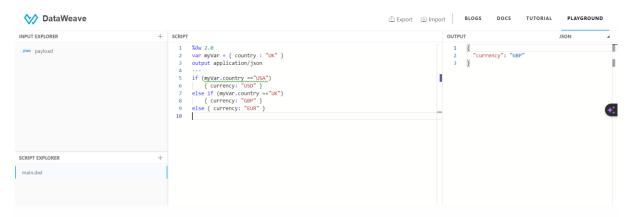

The following example is similar but takes an array as input instead of an object. The body of the script uses if else and else if statements within a do operation to populate the value of the hello variable.

#### **DataWeave Script:**

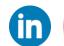

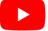

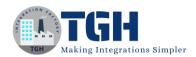

#### **Output:**

```
[
  "Hola DataWeave",
  "Hello DataWeave",
  "Ola DataWeave"
]
```

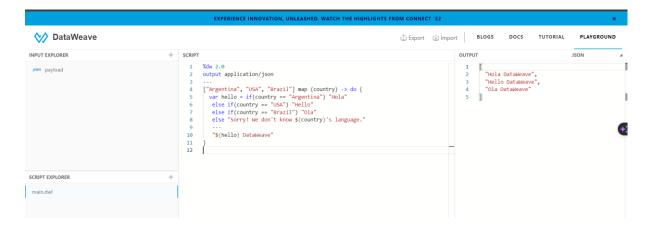

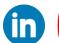

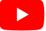

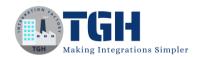

# Reference

- o <a href="https://docs.mulesoft.com/">https://docs.mulesoft.com/</a>
- o <a href="https://dataweave.mulesoft.com/">https://dataweave.mulesoft.com/</a>
- o <a href="https://www.youtube.com/">https://www.youtube.com/</a>

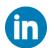

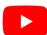

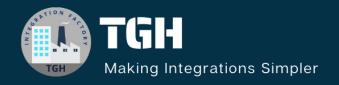

# **TGH Software Solutions Pvt. Ltd.**

www.techygeekhub.com

At TGH, we specialize in driving digital transformation through seamless Integration Technologies.

Operating as an INTEGRATION FACTORY, we serve as a one-stop shop for all your integration needs. Our expert team is well-versed in enterprise software and legacy system integration, along with leading iPaaS technologies like Boomi, MuleSoft, Workato, OIC, and more.

We're committed to enhancing business processes and solving problems through our integration expertise.

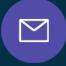

#### **Email address**

connect@techygeekhub.com

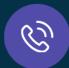

#### **Phone number**

- + 011-40071137
- + 91-8810610395

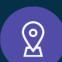

#### **Our offices**

#### **Noida Office**

iThum Plot No -40, Tower A, Office No: 712, Sector-62, Noida, Uttar Pradesh, 201301

#### **Hyderabad Office**

Plot no: 6/3, 5th Floor, Techno Pearl Building, HUDA Techno Enclave, HITEC City, Hyderabad, Telangana 500081

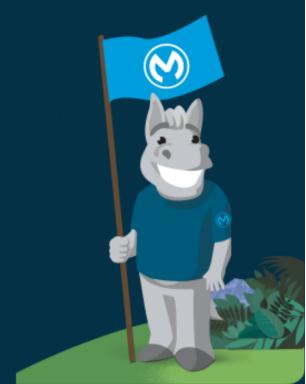